### **MATERI AJAR 9 PHP**

### **1.1. Materi Pembelajaran**

Web Dinamis dengan PHP

### **1.2. Kemampuan Akhir Pembelajaran**

Sub CPMK 8 : Mahasiswa mampu memahami konsep dasar pemrograman web dinamis

### **1.3. Materi Ajar**

### **Pengertian PHP**

PHP (PHP: Hypertext Preprocessor) adalah sebuah bahasa pemrograman server side scripting yang bersifat open source. Sebagai sebuah scripting language, PHP menjalankan instruksi pemrograman saat proses runtime. Hasil dari instruksi tentu akan berbeda tergantung data yang diproses. PHP merupakan bahasa pemrograman server-side, maka script dari PHP nantinya akan diproses di server. Jenis server yang sering digunakan bersama dengan PHP antara lain Apache, Nginx, dan [LiteSpeed.](https://www.niagahoster.co.id/blog/apa-itu-litespeed/) Selain itu, PHP juga merupakan bahasa pemrograman yang bersifat open source. Pengguna bebas memodifikasi dan mengembangkan sesuai dengan kebutuhan mereka.

Saat ini, tak kurang dari [78% website](https://w3techs.com/technologies/details/pl-php) di seluruh dunia menggunakan bahasa pemrograman yang diciptakan Rasmus Lerdorf di tahun 1995 ini. Bahkan platform besar seperti [Facebook](https://www.pingdom.com/blog/the-software-behind-facebook/) juga menggunakannya.apa yang membuat PHP begitu populer?

- Cenderung mudah dipelajari dibanding beberapa bahasa pemrograman populer lain, PHP lebih mudah dipelajari.
- Materi belajar yang melimpah umur PHP yang "cukup tua" menyebabkan banyak sekali dokumentasi, panduan, dan komunitas aktif bertebaran di jagat maya. Jadi, tak perlu takut jika Anda mengalami kesulitan.
- PHP bersifat open-source siapapun bisa menggunakan PHP tanpa mengeluarkan biaya sepeserpun.
- Kecepatan tinggi PHP terbukti bisa meningkatkan kecepatan loading dibanding bahasa lain. Misalnya, [lebih cepat tiga kali](https://benchmarksgame-team.pages.debian.net/benchmarksgame/fastest/php-python3.html) daripada Phyton pada beberapa kasus.
- Banyaknya pilihan database PHP bisa digunakan di hampir semua jenis database. Mulai dari MySQL, hingga non-relational database seperti Redis.
- Kompatibilitas yang baik dengan HTML script PHP tidak mengganggu HTML sama sekali. Justru mereka berdua saling melengkapi.
- Fleksibilitas tinggi PHP bisa dikombinasikan dengan banyak sekali bahasa pemrograman lain. Sehingga bisa Anda gunakan sesuai kebutuhan.

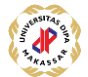

- Multi-platform PHP bisa Anda gunakan di macam-macam operating system. Mulai dari Windows, Linux, hingga MacOS.
- Selalu diperbarui sejak pertama kali muncul tahun 1995, sekarang PHP sudah berada pada versi [7.4.](https://www.niagahoster.co.id/blog/php-7-4/)
- Mendukung layanan cloud siapa sangka, walaupun umur PHP hampir dua dekade, tapi ia bisa mendukung layanan cloud dengan skalabilitas yang baik.

### **Fungsi PHP**

Secara umum, fungsi PHP adalah digunakan untuk pengembangan website. Baik website statis seperti [situs berita](https://www.niagahoster.co.id/blog/cara-membuat-website-berita/) yang tidak membutuhkan banyak fitur. Ataupun website dinamis seperti toko online dengan segudang fitur pendukung. Namun, penggunaan PHP tidak terbatas pada pengembangan website saja. Karena fleksibilitasnya yang tinggi, PHP juga bisa digunakan untuk membuat aplikasi komputer sekalipun.

Sintaks Dasar PHP

Setiap bahasa pemrograman memiliki aturan coding sendiri. Begitu pula dengan PHP. Sintaks dasarnya dibuka dengan <?php dan ditutup dengan ?> sebagai terlihat di contoh berikut:

```
1
2
3
     <?php
     echo "Selamat datang";
     ?>
```
penjelasan:

- <?php ini adalah kode wajib untuk membuka program PHP.
- Echo adalah sebuah perintah untuk menampilkan teks.
- "Selamat Datang"; teks yang hendak ditampilkan dan ditulis diantara tanda petik dan titik koma.
- ?> adalah kode untuk mengakhiri PHP dan wajib digunakan saat digabung dengan bahasa pemrograman lain seperti HTML.

Sintaks PHP bersifat case sensitive. Jadi, penggunaan huruf besar atau kecil akan turut mempengaruhi output yang diberikan. Sebagai contoh :

```
1
2
3
4
     <?php
     $alamat = "undipa";
    echo $alamat;
     ?>
```
Kode di atas akan menghasilkan output: undipa di halaman website.

Namun, jika dituliskan seperti ini:

```
1
2
    <?php
    $alamat = "undipa";
```

```
3
4
     echo $Alamat;
     ?>
```
Anda akan mendapati tampilan error. Alasannya, adanya perbedaan antara variabel \$alamat dan \$Alamat.

Pada PHP, Anda juga bisa menuliskan komentar sebagai penjelasan dari kode yang ditulis. Komentar di PHP menggunakan // atau \*/ dan tidak akan dimunculkan sebagai output di browser. Contohnya sebagai berikut:

```
1
\mathfrak{D}3
4
5
6
7
8
9
     <?php 
     // ini contoh penggunaan komentar 
     echo "Apa Kabar?";
     /*
    Nah ini juga contoh komentar
    yang ditulis
     lebih dari satu baris
     */
     ?>
```
Semua kode PHP yang ditulis harus disimpan dengan file ekstensi .php.

### **Contoh Kode PHP**

Nah, setelah belajar tentang sintaks dasar PHP, mari lihat contoh kode PHP dalam penggunaan dengan bahasa pemrograman lainnya.

1. HTML

menyisipkan kode PHP di dalam HTML menggunakan [PHP editor](https://www.niagahoster.co.id/blog/php-editor-terbaik/) favorit Anda. Contoh penggunaan kode PHP di [HTML adalah](https://www.niagahoster.co.id/blog/html-adalah/) sebagai berikut:

```
1
\mathfrak{D}3
4
5
6
7
8
9
10
11
12
      <!DOCTYPE html>
      <html> <head>
                 <title>Contoh</title>
             </head>
             <body>
                  <?php
                       echo "Halo, Selamat Siang";
                  ?>
             </body>
      </html>
```
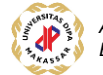

Kode di atas akan memunculkan hasil pada browser:

## Halo, Selamat Siang

Seperti terlihat kode PHP disisipkan di dalam body HTML. Dengan perintah echo, browser memunculkan hasil teks yang diinstruksikan.

### 2. CSS

Contoh penggunaan gabungan dengan HTML dan [CSS adalah](https://www.niagahoster.co.id/blog/pengertian-css/) sebagai berikut:

```
1
2
3
4
5
6
7
8
9
10
11
12
13
14
15
16
17
18
19
20
21<!DOCTYPE html>
      <html><body>
      <head>
                   <style>
               h2{
                color:white;
                background-color:red;
                padding:5px;
                }
               p\} color:blue;
       } 
           </style>
           <?php 
          echo "<h1>Selamat Datang</h1>";
          echo "<p>Semoga Harimu Menyenangkan</p>";
            ?>
      </body>
      </html>
```
Ketika digunakan bersama dengan CSS, output yang diberikan tentu memiliki atribut CSS seperti warna dan ukuran font yang berbeda sebagai berikut:

# **Selamat Datang**

Semoga Harimu Menyenangkan

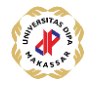

### 3. JavaScript

Contoh penggunaan kode gabungan dengan [JavaScript adalah](https://www.niagahoster.co.id/blog/javascript-adalah/) sebagai berikut:

```
1
2
3
4
5
6
7
8
9
10
11
12
13
14
15
16
17
18
19
20
21
22
      <!DOCTYPE html>
      <html><body>
           <h2>Selamat Datang<br>
           Semoga Harimu Menyenangkan</h2>
           <b>Ini adalah Contoh Gabungan PHP dan Javascript </b>
          <br>
           <p id="demo">PHP Dasar</p>
           <button type="button" onclick="myFunction()">Coba Klik</button>
           <script tipe="text/Javascript">
           function myFunction() {
           <?php
           $str= "Ini Hanya Contoh";
           echo "document.getElementById('demo').innerHTML = '$str';";
           ?>
           }
           </script>
      </body>
      </html>
```
Berdasarkan kode-kode di atas, browser akan menampilkan output sebagai berikut:

## **Selamat Datang** Semoga Harimu Menyenangkan

Ini adalah Contoh Gabungan PHP dan Javascript

Ini Hanya Contoh

**Coba Klik** 

4. Gabungan

Jika digunakan bersama dengan HTML, CSS dan JavaScript sekaligus, contoh kode yang digunakan adalah sebagai berikut:

```
1
\mathcal{L}3
4
5
        <!DOCTYPE html>
        <html>
        <body>
        <head>
              <style>
```

```
6
7
8
9
10
11
12
13
14
15
16
17
18
19
20
21
22
23
24
25
26
27
28
29
30
31
32
33
34
35
36
                h2{
                color:white;
                background-color:red;
                padding:5px;
                }
                p{
                color:blue;
                } 
            </style>
      </head>
      <h2>Ini merupakan contoh<br>
      Penggabungan CSS, HTML, dan Javascript</h2>
      <b>Dengan PHP </b>
      <br>
      <p id="demo">Contoh</p>
      <button type="button" onclick="myFunction()">Coba Klik</button>
      <script tipe="text/Javascript">
      function myFunction() {
         <?php
         $str= "Ini Paragraf dengan variabel PHP di dalam Javascript";
         echo "document.getElementById('demo').innerHTML = '$str';";
          ?>
       }
      </script>
      </body>
      </html>
```
Berikut ini tampilannya di browser:

### Ini merupakan contoh Penggabungan CSS, HTML, dan Javascript

### **Dengan PHP**

Ini Paragraf dengan variabel PHP di dalam Javascript

Coba Klik

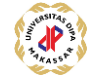

### **Penulisan Kode-Kode PHP**

Pada dasarnya, penulisan kode bahasa pemrograman ini terbagi dua :

### **PHP Native**

Native adalah penulisan kode PHP dari nol ketika melakukan perancangan sebuah website. PHP Native sering digunakan oleh [developer](https://www.niagahoster.co.id/blog/php-developer/) yang memiliki keahlian coding cukup baik atau mereka yang ingin membuat kerangka alur yang unik dengan fungsionalitas tinggi.

Salah satu contoh penulisan kode PHP native dapat Anda lihat pada panduan [cara membuat session login PHP](https://www.niagahoster.co.id/blog/php-login-session/) untuk mengelola dan membatasi login hanya untuk pengguna terdaftar.

### **PHP Framework**

Ketika menggunakan framework, developer dapat memanfaatkan kerangka pengelolaan website yang sudah jadi. Artinya, tidak perlu membuatnya dari awal sehingga memudahkan pekerjaan. [Framework adalah](https://www.niagahoster.co.id/blog/apa-itu-framework/) kerangka kerja yang dapat membantu developer bekerja lebih efisien dan menyelesaikan pengembangan website lebih cepat.

Beberapa [Framework PHP](https://www.niagahoster.co.id/blog/framework-php-terbaik/) yang populer digunakan antara lain: [CodeIgniter,](https://www.niagahoster.co.id/blog/cara-install-codeigniter-di-hosting/) [framework Laravel,](https://www.niagahoster.co.id/blog/laravel-adalah/) Yii, Symfony dan Zend Framework.

Jika Anda sudah mahir PHP native, sangat disarankan untuk mencoba beralih ke PHP framework. Itu karena kode pada framework sudah dioptimasi sesuai standar, dari segi kecepatan maupun keamanan.

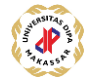